## 3051SFA Annubar?

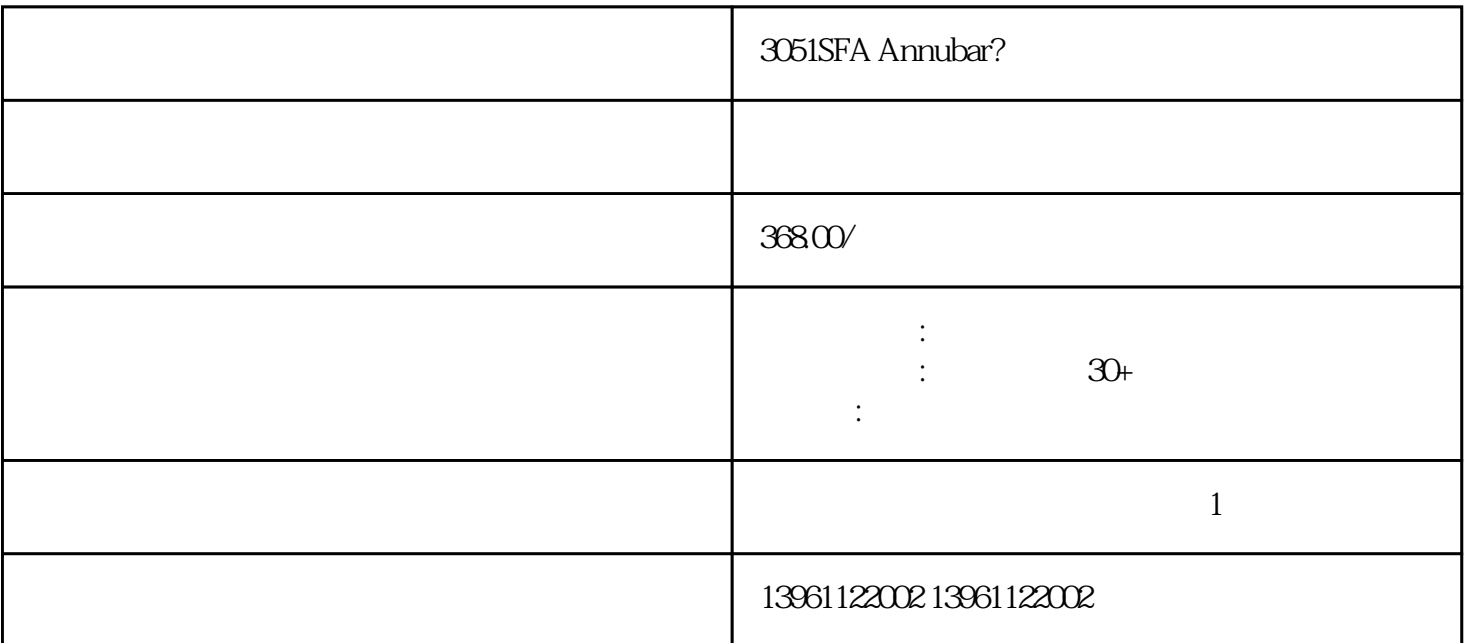

3051SFA Annubar?罗斯蒙特流量计维修无数据 产品名称:HQLUGBD温压补偿智能涡街流量计产品型HQL UGB-D产品厂商:产品文档下载:涡街流量计选型简单介绍:HQLUGB- $D$ 

 $\,$  $\overline{\phantom{a}}$ , and the contract means  $\overline{\phantom{a}}$ , and  $\overline{\phantom{a}}$ 

3051SFA Annubar?

 $1$  and  $-$ 

 $2$ 

 $2$ 

4~20MA 1~5VDC DCS 1.2

 $4<sub>1</sub>$ 

 可选择变送器通径小于工艺配管的通径,即在变送器前后加接异径管,十安装形式的选择整体式:即将 流量计的传感部分和转换部分装于一体,优点是便于安装,分离式:即将流量计的传感部分安装于被测管

 $(10)$  $(11)$ 0.5 1.5

485 HART HART HQLWGY

LWGY- B  $3.2V10AH$   $4.20mA$   $4.20mA$   $4.20mA$   $4.20mA$   $4.20mA$  $24$ VDC  $4-20$ mA

## 3051SFA Annubar?

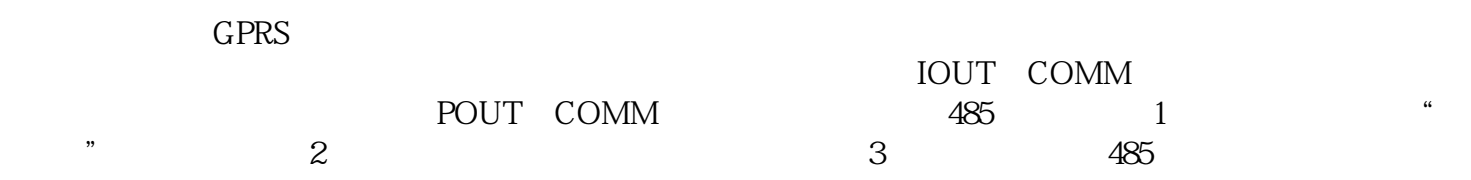

kjgsedgvfrgvs